## Разработка многопоточных приложений на Java

Алексей Владыкин

21 ноября 2012

<span id="page-0-0"></span>

Алексей Владыкин [Многопоточность в Java](#page-24-0) 21 ноября 2012 1 / 25

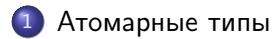

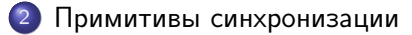

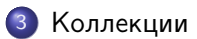

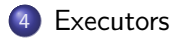

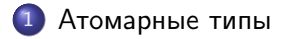

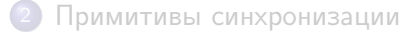

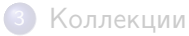

<span id="page-2-0"></span>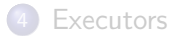

Пакет java.util.concurrent.atomic

**•** AtomicBoolean AtomicInteger AtomicLong AtomicReference<V>

```
Операции:
 V get()
 void set(V newValue)
 boolean compareAndSet(V expect, V update)
```
Примитив compareAndSet позволяет реализовывать другие операции

• Пример из AtomicInteger:

```
public final int incrementAndGet () {
    for (:) {
        int current = get();
        int next = current + 1;
        if ( compareAndSet ( current , next ))
             return next ;
    }
}
```
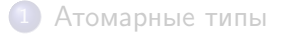

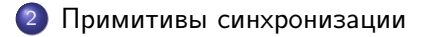

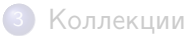

<span id="page-5-0"></span>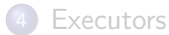

## **Semaphore**

- Класс java.util.concurrent.Semaphore
- Ограничивает одновременный доступ к ресурсу
- В отличие от synchronized-блока, одновременно могут работать несколько потоков (но не более заданного N)
- <span id="page-6-0"></span>Операции: void acquire() void release()

```
Semaphore semaphore = new Semaphore (10);
// ...
semaphore . acquire ();
// up to 10 threads may
// execute this code concurrently
semaphore . release ();
```
# CountDownLatch

- Класс java.util.concurrent.CountDownLatch
- Обеспечивает точку синхронизации между N потоками (поток может ждать завершения некоторой операции в нескольких других потоках)
- <span id="page-8-0"></span>Операции: void await() void countDown()

```
CountDownLatch latch = new CountDownLatch (10);
// ...
  this call blocks until latch. countDown ()
// is called at least 10 times
latch.await ():
```
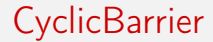

- Класс java.util.concurrent.CyclicBarrier
- <span id="page-10-0"></span>Вариант CountDownLatch, допускающий повторное ожидание

## ReentrantLock

- Класс java.util.concurrent.locks.ReentrantLock
- Обеспечивает взаимное исключение потоков, аналогичное synchronized-блокам
- <span id="page-11-0"></span>Операции: lock() unlock()

```
Lock lock = new ReentrantLock();
lock . lock ();
try {
    doSomething ();
} finally {
    lock . unlock ();
}
```
#### ReentrantReadWriteLock

- Класс java.util.concurrent.locks.ReentrantReadWriteLock
- <span id="page-13-0"></span>Поддерживает разделение доступа на чтение и на запись

ReadWriteLock lock = new ReentrantReadWriteLock ();

```
// somewhere in our program
lock . readLock (). lock ();
try {
    readOnlyOperation ();
} finally {
    lock . readLock (). unlock ();
}
// somewhere else in our program
lock . writeLock (). lock ();
try {
    modifyingOperation ();
 } finally {
    lock . writeLock (). unlock ();
}
```
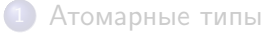

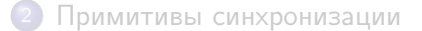

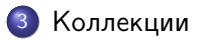

<span id="page-15-0"></span>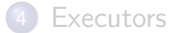

- Пакет java.util.concurrent
- Многопоточные варианты стандартных коллекций: ConcurrentHashMap ConcurrentSkipListMap ConcurrentSkipListSet CopyOnWriteArrayList CopyOnWriteArraySet
- <span id="page-16-0"></span>Более эффективны, чем полностью синхронизованные коллекции java.util.Collections.synchronizedCollection()

### ConcurrentLinkedQueue

- Класс java.util.concurrent.ConcurrentLinkedQueue<E>
- Реализация очереди, поддерживающая одновременный доступ из многих потоков, при этом не использующая блокировки
- <span id="page-17-0"></span>Операции: boolean offer(E e) E poll()
	- E peek()

### **BlockingQueue**

- Интерфейс java.util.concurrent.BlockingQueue<E>
- Очередь, поддерживающая ограничение по размеру и операции ожидания
- Операции: void put(E e) E take()
- Реализации:

<span id="page-18-0"></span>LinkedBlockingQueue, ArrayBlockingQueue, ...

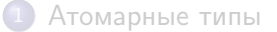

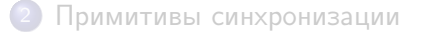

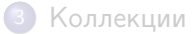

<span id="page-19-0"></span>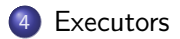

- Класс java.util.concurrent.ExecutorService и его соседи
- Инфраструктура для выполнения задач в несколько потоков
- <span id="page-20-0"></span>Инкапсулирует создание потоков, организацию очереди задач, распределение задач по потокам

#### **ExecutorService**

- Future<?> submit(Runnable task)
- <T> Future<T> submit(Callable<T> task)
- $\bullet$  void shutdown $()$
- <span id="page-21-0"></span>List<Runnable> shutdownNow()

#### **Executors**

- Класс java.util.concurrent.Executors
- ExecutorService newSingleThreadExecutor()
- **ExecutorService newFixedThreadPool(int nThreads)**
- <span id="page-22-0"></span>ExecutorService newCachedThreadPool()

#### Fork JoinPool

- Класс java.util.concurrent.ForkJoinPool
- Вариант ExecutorService, в котором выполняющиеся задачи могут динамически порождать подзадачи
- <span id="page-23-0"></span>Принимает на исполнение ForkJoinTask
- Какие есть примитивы синхронизации, помимо встроенных мониторов
- Какие коллекции использовать в многопоточных программах
- <span id="page-24-0"></span>Как организовать параллельное выполнение множества задач, не занимаясь низкоуровневым программированием потоков